# **Conditions générales d'utilisation de la télé procédure dédiée à la notification d'import et/ou d'export de fruits et légumes (TELEFEL)**

# **v1.0 du 28/11/2017**

*L'utilisation de cette télé procédure est subordonnée à l'acceptation par l'utilisateur des présentes conditions d'utilisation.*

*Les conditions d'utilisation de cette télé procédure s'inscrivent dans le cadre du code des relations entre le public et l'administration,* notamment ses articles

- [L 111.1](https://www.legifrance.gouv.fr/affichCodeArticle.do;jsessionid=3E2BC7E50D3BF1029D505E7571C2BF61.tplgf) relatif à l'utilisation de la langue française;
- [L 112-3](https://www.legifrance.gouv.fr/affichCodeArticle.do?cidTexte=LEGITEXT000031366350&idArticle=LEGIARTI000031367338) relatif à l'accusé de réception ;
- L.212-1 à 3 relatifs à la signature des décisions administratives ;
- L 114-8 à 10, relatifs aux échanges entre administrations.

## *Documentation de référence*

- $\bullet$  [règlement 543/2011](http://eur-lex.europa.eu/legal-content/FR/TXT/HTML/?uri=CELEX:02011R0543-20160430&qid=1465827378960&from=FRA)
- [normes CEE-ONU](http://www.unece.org/trade/agr/welcome.html)
- [brochures OCDE](http://www.oecd.org/tad/code/oecdfruitandvegetablesstandardsbrochures.htm)

# **Définition et objet de cette télé procédure**

Cette télé procédure est destinée aux professionnels importateurs et/ou exportateurs de fruits et légumes soumis à la norme générale de commercialisation ou aux normes spécifiques de commercialisation, tenus de notifier aux services de contrôle dans le cadre du règlement (U[E\) n°543/2011](http://eur-lex.europa.eu/legal-content/FR/TXT/HTML/?uri=CELEX:02011R0543-20160430&qid=1465827378960&from=FRA) du 7 juin 2011, et à leurs mandataires agissant pour leur compte.

## **A l'importation, l'obligation de notification porte sur les 36 produits suivants** :

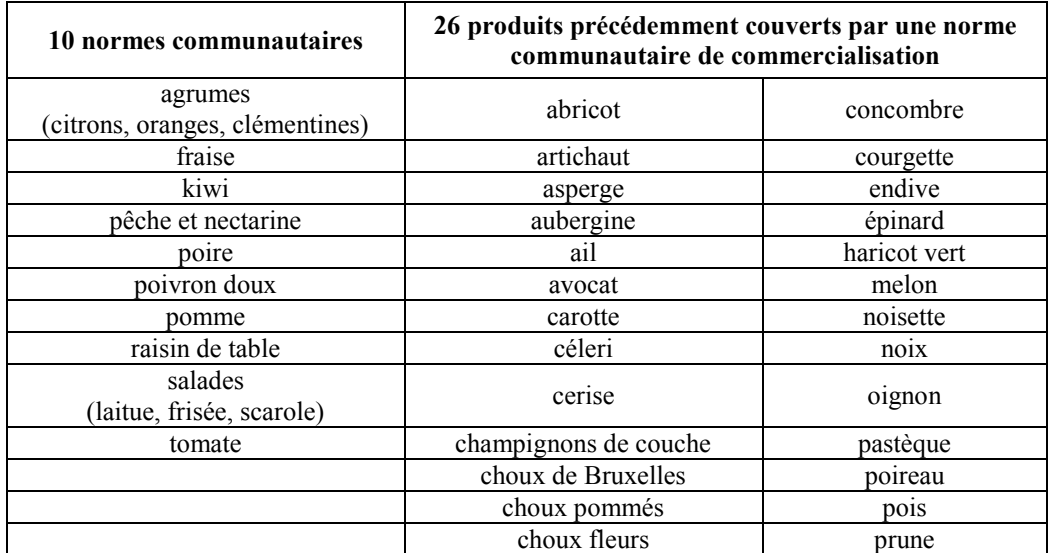

**A l'exportation, l'obligation de notification porte sur les 10 produits soumis à une norme communautaire** (cf. supra).

Les principales fonctionnalités de cette télé procédure sont :

- l'enregistrement d'une demande d'adhésion d'une entreprise par l'administrateur du compte ;
- la création et la gestion des sous comptes pour les auteurs de la saisine agissant au nom de l'entreprise ;
- la création et la gestion de notifications d'import ou d'export de fruits et légumes ;
- la consultation des notifications et des différents documents (décision de contrôle, certificat de conformité, bulletin d'admission, constat de non-conformité) ;
- pour certains cas, la détermination du devenir de la marchandise constatée non-conforme.

Cette télé procédure est accessible sur le site : [https://telefel.dgccrf.finances.gouv.fr](https://telefel.dgccrf.finances.gouv.fr/)

Pour les pièces jointes, un maximum de 3 fichiers est autorisé, et chacun des fichiers ne doit pas dépasser 5 Mo. Seuls les formats de fichier suivants sont autorisés : PDF, JPEG, GIF, PNG. Ces formats répondent au Référentiel Général d'Interopérabilité (RGI) en tant que format public.

Cela concerne, d'une manière facultative, les résultats d'autocontrôles, les certificats émis par des pays tiers, ou tout autre document utile à l'analyse du dossier par les services de contrôle.

## **Les documents contenus dans les notifications, ne doivent pas contenir de données à caractère personnel.**

L'utilisation de la télé procédure est gratuite.

## **Fonctionnement de la télé procédure**

La télé procédure repose sur :

- Un formulaire d'adhésion :
- Un compte administrateur ;
- Un compte utilisateur (avec 5 sous comptes maximum);
- Un formulaire de notification.
- Pour certains cas, un formulaire de déclaration de destination de la marchandise non-conforme.

#### Adhésion

L'utilisation de la télé procédure requiert une adhésion préalable à son utilisation.

Le professionnel « fruits et légumes » qui fait une demande d'adhésion reçoit ensuite un message électronique (aucune réponse ne peut être adressée à cette adresse électronique) confirmant la création du compte et contenant un lien ouvrant la page lui permettant d'initialiser son mot de passe administrateur. **Attention, ce lien n'est valide que pendant une durée déterminée (30 min).**

A partir de ce lien, il devra finaliser son adhésion en tant qu'administrateur en tapant l'identifiant administrateur qu'il a choisi lors de la première étape de l'adhésion (identifiant unique) ainsi que le mot de passe qu'il aura adopté en respectant les critères de complexité prévus au Référentiel Général de Sécurité : 8 caractères minimum et doit être composé d'au moins 4 types de caractères (minuscules, majuscules, numériques et spéciaux). Ceci complète le formulaire d'adhésion.

L'inscription sera ainsi effective.

#### Compte administrateur

Une fois enregistré, le compte administrateur peut déclarer des comptes utilisateurs (maximum 5). L'administrateur peut effectuer lui-même des notifications.

## Compte utilisateur

Permet à l'utilisateur à travers cet espace de gérer ses informations personnelles (fonction, numéro de téléphone professionnel, mél), de modifier son mot de passe et de consulter les données de l'entreprise qui l'a désigné comme utilisateur.

## **Mandataires**

Les relations commerciales entre un client et son mandataire (ou transitaire) ne sont pas intégrées dans le téléservice. Une société accordant mandat à une société tierce (mandataire) afin qu'elle effectue pour son compte les démarches de notification d'import et/ou d'export de fruits et légumes, ne sera pas informée, via la téléprocédure, des notifications envoyées, ni des suites données au dossier.

Le mandataire déclarant doit informer par ses propres moyens son client : les lots notifiés, les décisions prises par les services de contrôle.

Lorsqu'un lot est contrôlé non-conforme aux règles de commercialisation, le mandataire doit par ses propres moyens informer son client et lui demander le devenir de ces marchandises.

## **Les informations déclarées et saisies dans la téléprocédure par le mandataire sont réputées conformes aux informations fournies par le client. En cas de litige entre ces deux parties, l'administration ne pourra être reconnue responsable.**

## Formulaire de notification d'import ou d'export

L'utilisateur notifie l'import ou l'export de fruits et légumes à l'aide du formulaire en ligne. Il peut l'enregistrer sans l'envoyer et y revenir ultérieurement.

Lorsqu'il a fini la saisie de sa notification, un écran récapitule les informations afin qu'il puisse les vérifier et les confirmer. Si elles sont conformes, il peut y joindre une ou plusieurs pièces complémentaires. Ensuite il valide la notification qui est envoyée à l'administration.

La confirmation et la transmission du formulaire de notification par l'utilisateur vaut signature de celui-ci.

Une fois la saisine effectuée et validée, un accusé de réception est envoyé automatiquement et instantanément sur sa messagerie électronique. Dès lors, l'utilisateur peut encore modifier les informations de la notification tant qu'il n'a pas reçu la décision de contrôle. Si la décision de contrôle lui a déjà été notifiée, l'utilisateur doit s'adresser au service instructeur (mèl, téléphone) afin de l'informer de ce changement.

## Documents émis par les services de contrôle

Les documents émis au format électronique (décision de contrôle, bulletin d'admission, certificat de conformité, constat de non-conformité) par les services de contrôle sont accessibles via le compte de l'utilisateur. Ce dernier est averti de la délivrance du dit-document sur sa messagerie électronique.

Dans certains cas, les documents peuvent être délivrés au format papier et remis en main propre (certificat de conformité, constat de non-conformité), ils ne seront pas accessibles dans le compte de l'utilisateur.

Dans tous les cas et quelle que soit la nature ou le support (papier ou électronique) du document, il est de la responsabilité de l'utilisateur de sauvegarder régulièrement et conserver ces documents.

## **Blocage d'un compte lors de la connexion.**

Au bout de 4 essais infructueux, un message informe l'utilisateur qu'au prochain échec, son compte sera bloqué. A la 5ème tentative infructueuse, son compte sera bloqué pendant 30 minutes.

En cas de perte de mot de passe, la procédure de réinitialisation est indiquée dans le guide utilisateur disponible sur le site.

## **Configuration technique requise**

Cette télé procédure est une application WEB accessible à travers un navigateur via une connexion Internet. En principe, l'application elle-même ne nécessite aucune installation particulière. Néanmoins, elle dépend de l'environnement technique sous lequel elle fonctionne. Aussi, afin de garantir son bon fonctionnement, il est conseillé d'utiliser une des versions de navigateurs suivantes :

- Firefox version 45 et supérieure
- Internet Explorer version 11 et supérieure.

## **Disponibilité et évolution**

La télé procédure est disponible 7 jours sur 7, 24h sur 24.

La DGCCRF se réserve toutefois la faculté de faire évoluer, de modifier ou de suspendre, sans préavis, la télé procédure pour des raisons de maintenance ou pour tout autre motif jugé nécessaire. L'indisponibilité de la télé procédure ne donne droit à aucune indemnité. En cas d'indisponibilité de la télé procédure, l'utilisateur en est informé par une page sur le site ; il est alors invité à effectuer sa démarche ultérieurement ou à se rendre sur :

https://www.economie.gouv.fr/dgccrf

Les termes des présentes conditions d'utilisation peuvent être amendés à tout moment, sans préavis, en fonction des modifications apportées à la télé procédure, de l'évolution de la législation ou de la réglementation, ou pour tout autre motif jugé nécessaire.

## **Engagements et responsabilité**

L'utilisateur s'engage à ne fournir, dans le cadre de l'utilisation de la télé procédure, que des informations exactes, à jour et complètes et en langue française (conformément aux termes de l'article [L111-1](https://www.legifrance.gouv.fr/affichCodeArticle.do;jsessionid=3E2BC7E50D3BF1029D505E7571C2BF61.tplgf) du CRPA). Dans l'hypothèse où il ne s'acquitterait pas de cet engagement, les services de contrôle se réservent le droit de ne pas répondre à la demande, sans préjudice des éventuelles actions en responsabilité pénale et civile qui pourraient être engagées à son encontre.

Il est rappelé que toute personne procédant à une fausse déclaration pour elle-même ou pour autrui s'expose, notamment, aux sanctions prévues à l'article 441-1 du Code Pénal, prévoyant des peines pouvant aller jusqu'à trois ans d'emprisonnement et 45 000 euros d'amende.

De la même manière le fait d'usurper l'identité d'un tiers ou de faire usage d'une ou plusieurs données de toute nature permettant de l'identifier en vue de troubler sa tranquillité ou celle d'autrui, ou de porter atteinte à son honneur ou à sa considération, est puni d'un an d'emprisonnement et de 15 000 € d'amende (article 226-4-1 du Code Pénal).

## **Traitement des données à caractère personnel**

Les données collectées auprès de l'utilisateur sont réservées à l'usage interne des services de contrôle assurant les missions de la DGCCRF et ne peuvent être communiquées à des tiers non autorisés.

La DGCCRF s'engage à prendre toutes précautions utiles pour préserver la sécurité de ces informations, et notamment empêcher qu'elles soient déformées, endommagées ou que des tiers y aient accès.

Ce traitement a fait l'objet d'une formalité préalable avant sa mise en œuvre auprès de la CNIL : N°2887.

Les droits d'accès, de rectification, prévus aux articles 39 à 40 de la loi du 6 janvier 1978 modifiée relative à l'informatique, aux fichiers et aux libertés, s'exercent pour les professionnels responsables de l'import ou de l'export de fruits et légumes après de la DGCCRF, 59, boulevard Vincent-Auriol, 75703 Paris Cedex 13 (bureau 2D qualité, performance et systèmes d'information, télédoc 052).

## **Sécurité**

L'application TELEFEL a fait l'objet d'un audit de sécurité des systèmes d'information.

La commission d'homologation a approuvée sa mise en exploitation.

## **Echange d'informations entre administrations**

Certaines données collectées et traitées par la DGCCRF dans le cadre de cette téléprocédure sont accessibles en consultation aux services de la direction générale des douanes et droits indirects (DGDDI) chargés des contrôles destinés à assurer la régularité des opérations d'importation et d'exportation des marchandises soumises à présentation du certificat de conformité ou bulletin d'admission délivré par les services de la DGCCRF (article 59 duodecies du code des douanes national).

## **Informations sur le fonctionnement de la télé procédure**

Un guide utilisateur est disponible sur la page d'accueil du site, dans le menu « ? Aide ».

## **Assistance**

En cas de difficultés, vous pouvez contacter l'assistance via le bouton « Contact ». Une foire aux questions (FAQ) permet de répondre aux questions les plus courantes. Si vous ne trouvez pas la réponse à votre question, vous pouvez la poser via le formulaire de contact. Celle-ci sera prise en charge par l'un des assistants qui vous répondra dans les meilleurs délais.